# 公会計協議会に関するQ&A

公会計協議会に関してこれまで寄せられたご質問について、皆様の利便性の向上のた めに留意点をQ&Aの形式で記述いたしましたので、ご参考にしていただければと存 じます。

### 目次

第1章 地方公共団体会計・監査部会について

- Q1 部会員としての登録をしたいのですが、どうすればよいですか。
- Q2 初期研修・継続研修は入会しないと受講できませんか。
- Q3 初期研修・継続研修の受講方法を教えてください。
- Q4 初期研修・継続研修を受講するとCPE単位が付与されますか。
- Q5 これまで受けた公会計関係の研修は初期研修・継続研修の単位として認められ ますか。
- Q6 業務多忙のため、継続研修を受講していなかったところ、賛助部会員に種別変 更となりました。私には外部監査人としての実務経験があり、現在も外部監査人 業務に従事していますが、これをもって継続研修の受講免除・部会員への種別変 更はできませんか。
- Q7 産休や病気療養、高齢等の場合、CPE単位と同様に継続研修単位の取得免除 措置等はありますか。
- Q8 eラーニング以外に、公会計・公監査に関する地域会主催の研修やCPE協議 会主催の研修等で、継続研修の単位として認定されるものはありますか。
- Q9 履修状況の確認はどのようにすればよいのですか。
- Q10 初期研修の終了後の賛助部会員から部会員への種別変更に際しては、どのよう な手続が必要ですか。
- Q11 継続研修が未修了の場合、部会員から賛助部会員となりますが、再度、部会員 になるためには初期研修の再受講が必要ですか。
- Q12 包括外部監査の補助者の経験がある(又は従事中)のですが、部会員になるに 当たって初期研修は免除されますか。

第2章 社会保障部会について

- Q1 部会員としての登録をしたいのですが、どうすればよいですか。
- Q2 社会保障部会の監査法人リストに当監査法人も掲載したいのですが、どのよう な手続が必要となりますか。
- Q3 電話番号(又はEメールアドレス)を非表示にしたいのですが、どうすればよ いですか。

# 第1章 地方公共団体会計・監査部会について

Q1 部会員としての登録をしたいのですが、どうすればよいですか。

 $\underline{A}$ 

公認会計士協会ウェブサイトから会員限定ページにログインし、「公会計協議 会」タブをクリックいただきます。

(https://www.hp.jicpa.or.jp/app\_portal/action/initKokaikeiBukaiMain)

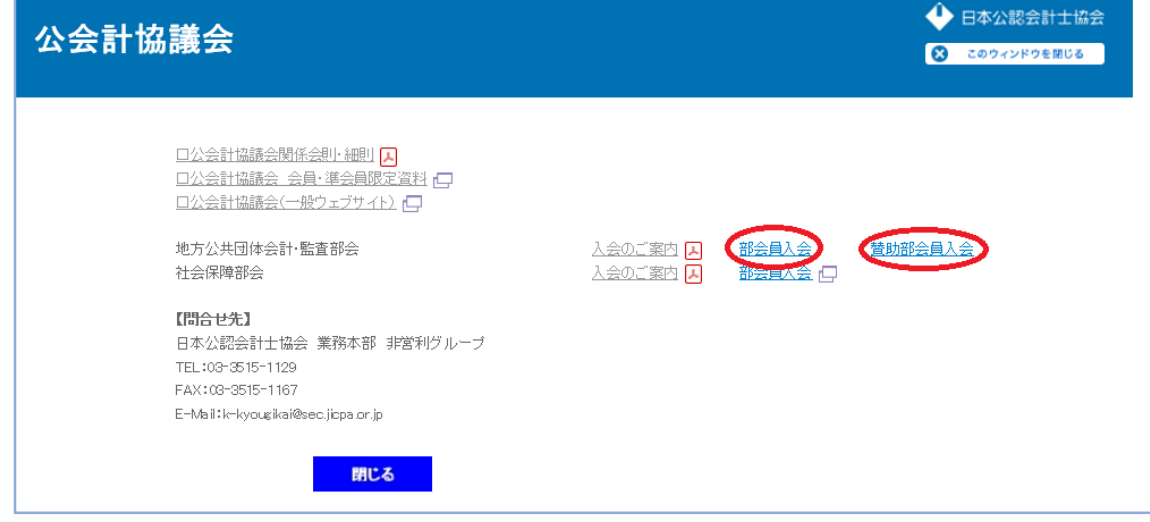

上記のページが表示されますので、「部会員入会」「賛助部会員入会」からお手 続をいただくことで、ご入会できます。

Q2 初期研修・継続研修は入会しないと受講できませんか。

 $\underline{\mathbf{A}}$ 

公会計協議会にご入会いただいていない会員の皆様もご受講いただけます。

Q3 初期研修・継続研修の受講方法を教えてください。

 $\underline{A}$ 

以下の手順で受講できます。

1. CPEオンライン (https://secure.cpe.jicpa.or.jp/)にログインします。

2. 画面上段のタグ「eラーニング」をクリックします。

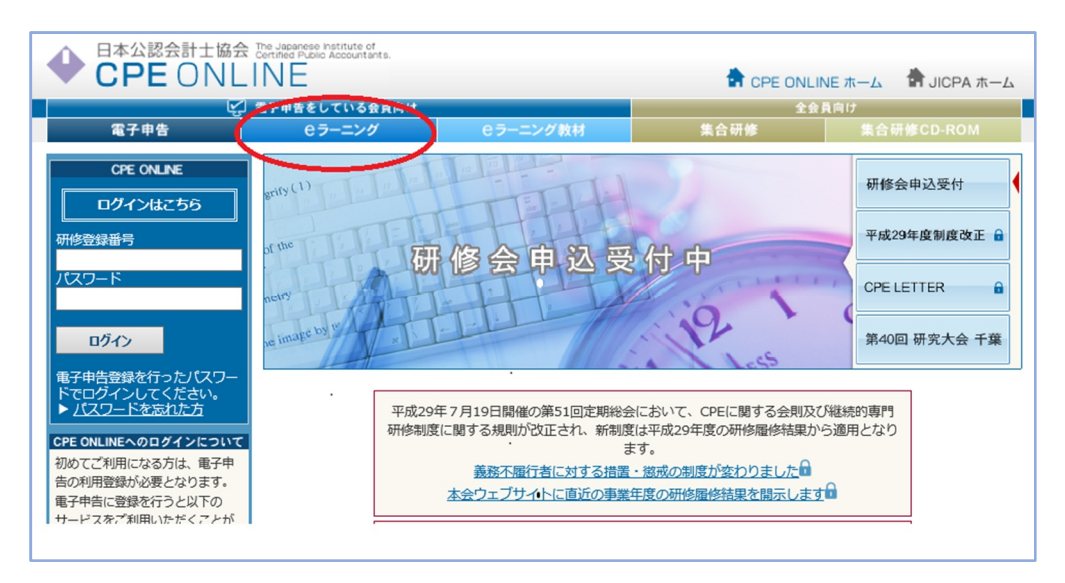

3.講座名に「公会計協議会」と入力し、「検索」をクリックします。

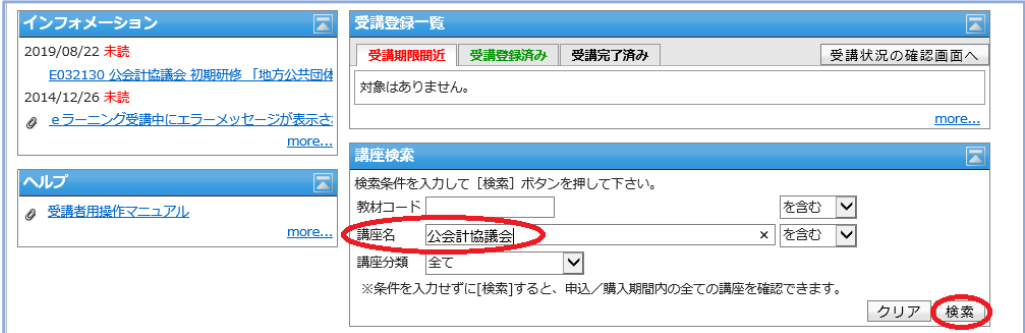

- 4.公会計協議会初期研修が一覧表示されるので、受講を希望する講座名をクリック します。
- 5.講座名をクリックすると講座詳細情報画面が表示されるので、「受講開始」をクリ ックします。
- ※研修資料については「研修資料<ダウンロードはこちら>」から別途ダウンロード を行ってください。

#### Q4 初期研修・継続研修を受講するとCPE単位が付与されますか。

A

CPE単位が付与されます。

Q5 これまで受けた公会計関係の研修は初期研修・継続研修の単位として認めら れますか。

A

公会計協議会で承認している「初期研修」及び「継続研修」のみが認められて います。受講した研修が当該講座に該当しているかどうかは、講座一覧をご参照 ください。当該講座の確認方法に関しましては、Q8をご参照ください。

Q6 業務多忙のため、継続研修を受講していなかったところ、賛助部会員に種別 変更となりました。私には外部監査人としての実務経験があり、現在も外部監査人 業務に従事していますが、これをもって継続研修の受講免除・部会員への種別変更 はできませんか。

#### A

外部監査人等の実務経験がある場合、初めて部会員としてご入会いただく際に は初期研修受講の必要はありませんが、ご入会いただいた後は実務経験をお持ち の方でも規定単位の継続研修を受講いただく必要がございます。部会員の皆様の 専門性の維持向上のためにも継続研修の受講についてご理解ください。

Q7 産休や病気療養、高齢等の場合、CPE単位と同様に継続研修単位の取得免 除措置等はありますか。

A

公会計協議会継続研修は、全てインターネットで無料にて受講することができ ます。

必要単位は6単位(当協会のeラーニングを受講した場合、通常3科目)と多 くなく、自宅でも受講可能であること、また、部会員は専門知識を持ち、継続的 に維持している者として名簿に氏名が公表されている趣旨から、CPEとは制度 が異なり、免除措置等はありませんのでご理解ください。

Q8 eラーニング以外に、公会計・公監査に関する地域会主催の研修やCPE協 議会主催の研修等で、継続研修の単位として認定されるものはありますか。

協会ウェブサイト(一般ページ)から以下の方法で確認することができます。 1.トップページ下部の「公会計協議会(地公体・社福・医療)」タブをクリック。

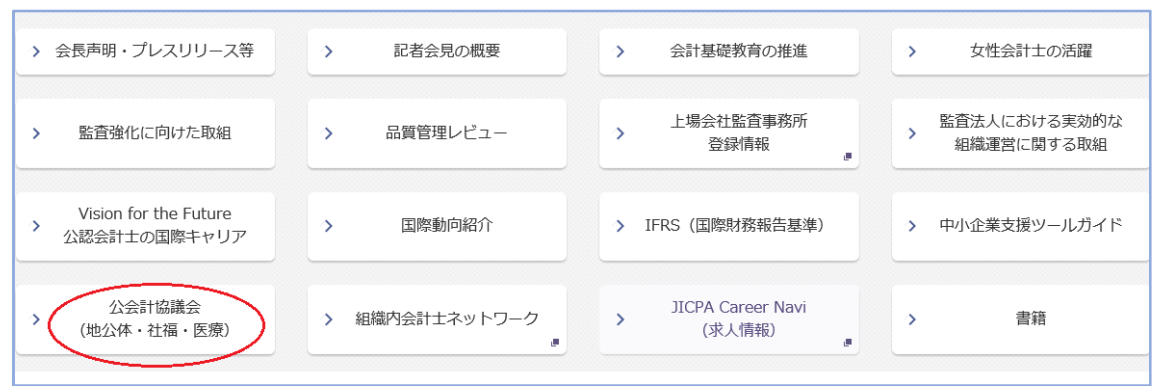

2.「地方公共団体会計・監査部会とは」タブをクリック。

A

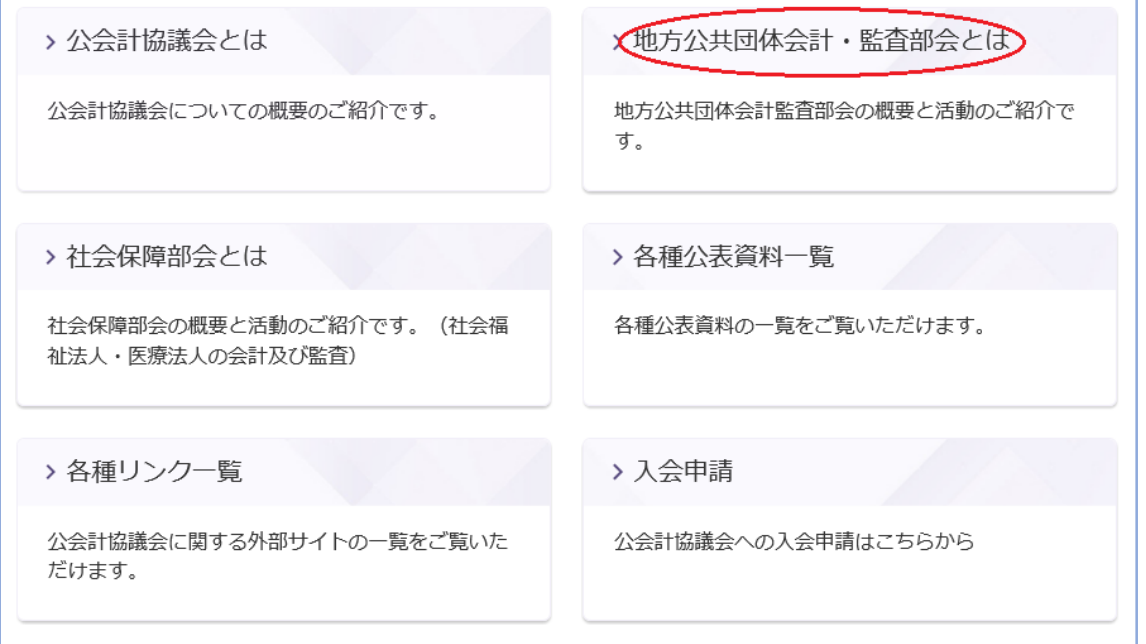

3.下部の「公会計協議会地方公会計・監査部会 認定研修一覧」から確認できます (下記表示は 2019 年8月末現在のものです。)。

# 「地方公共団体会計・監査部会」指定の研修カリキュラム

地方公共団体会計・監査部会では、公会計・公監査に関する分野別・体系別研修カリキュラムを提供しております。 部会員としての登録を継続するためには、協議会が認めた継続研修を毎年度6単位以上履修する必要があります。

初期研修及び継続研修はCPE ONLINEよりウェブ上で受講可能です。<受講料無料> 地域会主催公会計研修会、地方創生カレッジeラーニングCPE自己学習講座に係る単位についても継続研修の単位として認 められるものがあります。

公会計協議会地方公会計 加田田山林 继续研修一覧 (2019年8月6日現在) 囚 会計協議会地方公会計・監査部会 認定研修一覧 (2019年3月27日現在) A

Q9 履修状況の確認はどのようにすればよいのですか。

A

CPEオンライン(https://secure.cpe.jicpa.or.jp/)にログイン後、トップ ページに表示される「2019 年度の履修状況はこちら」からご確認ください。な お、公会計協議会と関係のない種類の研修についても表示されますので、ご留意 ください。

Q10 初期研修の終了後の賛助部会員から部会員への種別変更に際しては、どのよ うな手続が必要ですか。

 $\underline{\mathbf{A}}$ 

公会計協議会グループアドレス(k-kyougikai@sec.jicpa.or.jp)に初期研修の 受講が完了した旨をお名前と会員登録番号を添えてご連絡いただければ、部会員 への種別変更手続をいたします。

Q11 継続研修が未修了の場合、部会員から賛助部会員となりますが、再度、部会 員になるためには初期研修の再受講が必要ですか。

A

再度、初期研修を受講いただく必要はございません。継続研修を原則3科目6 単位以上履修いただきますと改めて部会員としてご登録いただけます(公会計協 議会運営細則第9条第6項参照)。

Q12 包括外部監査の補助者の経験がある(又は従事中)のですが、部会員になる に当たって初期研修は免除されますか。

 $\underline{A}$ 

免除されません。「協議会が定める実務経験を有する者」(公会計協議会運営 細則第7条第3項第2号参照)に補助者は含まれません。

## 第2章 社会保障部会について

Q1 部会員としての登録をしたいのですが、どうすればよいですか。

A

公認会計士協会ウェブサイトから会員限定ページにログインし、「公会計協議 会」タブをクリックいただきます。

(https://www.hp.jicpa.or.jp/app\_portal/action/initKokaikeiBukaiMain)

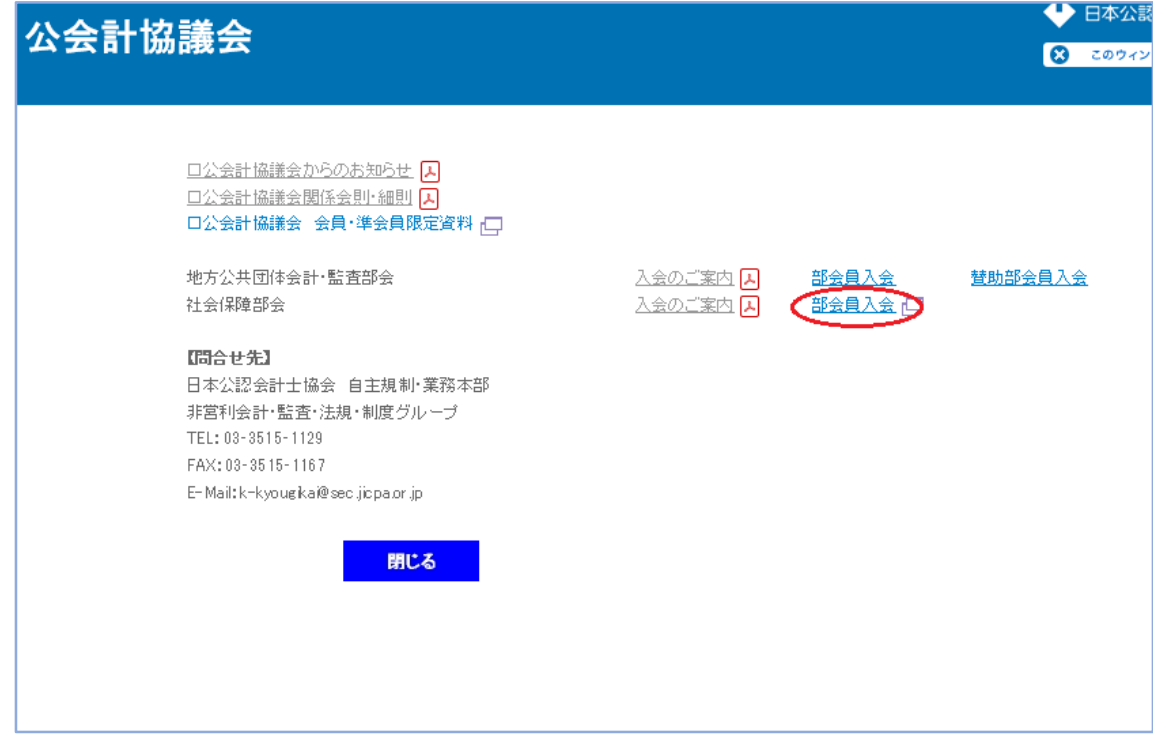

上記のページが表示されますので、「部会員入会」からお手続きいただくこと で、入会できます。

Q2 社会保障部会の監査法人リストに当監査法人も掲載したいのですが、どのよ うな手続が必要となりますか。

A

公会計協議会事務局アドレス(k-kyougikai@sec.jicpa.or.jp)にその旨をご連 絡ください。入会申請書を送付させていただきます。当該申請書に必要事項をご 記入の上、ご返信いただくことで、掲載の登録をさせていただきます。

Q3 電話番号(又はEメールアドレス)を非表示にしたいのですが、どうすれば よいですか。

 $\mathbf{A}$ 

公会計協議会事務局アドレス (k-kyougikai@sec.jicpa.or.jp)にその旨をご連 絡ください。変更の手続きをさせていただきます。